### **BUSINESS INTELLIGENCE LABORATORY**

Java and Eclipse - recap

#### Java is a

- High-level
- Object oriented
- Functional (since Java 8)
- Multithreaded
- Architecture neutral
- Portable
- Robust
- Secure

#### computer programming language

www.oracle.com/technetwork/java/index.html

#### Java version history

From Wikipedia, the free encyclopedia

The Java language has undergone several chuses Java Specification Requests (JSRs) to p
In addition to the language changes, much make been introduced, and many of the origin backporting tools).

After the Java 7 release, Oracle promised to g

#### Contents [hide]

1 JDK Alpha and Beta (1995)

2 JDK 1.0 (January 23, 1996)

3 JDK 1.1 (February 19, 1997)

4 J2SE 1.2 (December 8, 1998)

5 J2SE 1.3 (May 8, 2000)

6 J2SE 1.4 (February 6, 2002)

7 J2SE 5.0 (September 30, 2004)

8 Java SE 6 (December 11, 2006)

8.1 Java 6 updates

9 Java SE 7 (July 28, 2011)

9.1 Java 7 updates

10 Java SE 8 (March 18, 2014)

10.1 Java 8 updates

11 Java SE 9

12 Java SE 10

13 Implementations

14 References

15 External links

# Java platform

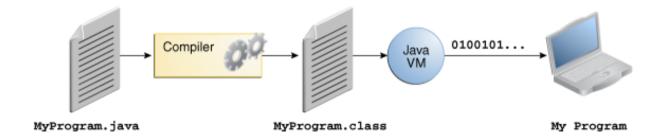

#### docs.oracle.com/javase/8/docs/api

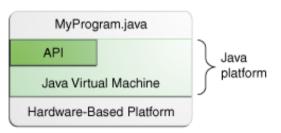

Java Program

Business Intelligence L

## Java language: books and tutorials

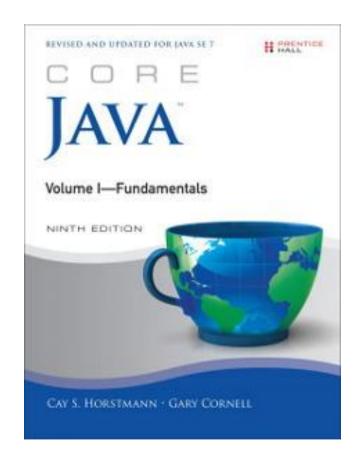

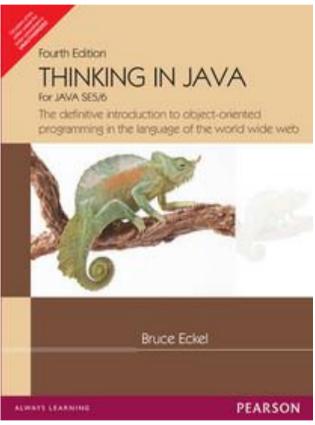

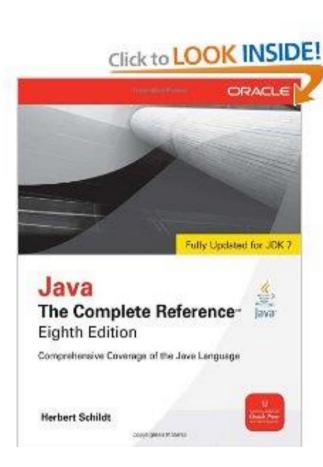

## Eclipse

#### Eclipse is a multi-language software development environment

| Version Name ♦ | Date <b></b>        | Platform Version \$                   |
|----------------|---------------------|---------------------------------------|
| N/A            | 21 June 2004        | 3.0 <sup>[18]</sup>                   |
| N/A            | 28 June 2005        | 3.1                                   |
| Callisto       | 30 June 2006        | 3.2                                   |
| Europa         | 29 June 2007        | 3.3                                   |
| Ganymede       | 25 June 2008        | 3.4                                   |
| Galileo        | 24 June 2009        | 3.5                                   |
| Helios         | 23 June 2010        | 3.6                                   |
| Indigo         | 22 June 2011        | 3.7                                   |
| Juno           | 27 June 2012        | 3.8 and 4.2 <sup>[25]</sup> [Notes 1] |
| Kepler         | 26 June 2013        | 4.3                                   |
| Luna           | 25 June 2014        | 4.4                                   |
| Mars           | 24 June 2015        | 4.5                                   |
| Neon           | 22 June 2016        | 4.6                                   |
| Oxygen         | June 2017 (planned) | 4.7                                   |

www.eclipse.org/downloads

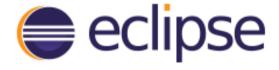

GETTING STARTED MEMBERS PROJECTS MORE▼

### Exercise: maximal subsequence

- Given an array of integers, e.g.
  - □ int []a =  $\{-2, 1, -3, 4, -1, 2, 1, -5, 4\}$ ;
- and called
  - $\Box S(h, k) = \sum_{i=h}^{k} a[i]$
- the sum of subsequence from k to k, find the maximal S(h, k)
  - max S(h, k)
- □ For the array above max S(h, k) = S(3, 6) = 4-1+2+1=6
- Variants: array of integers
  - passed on the command line
  - read from a text file (one int per line)

## OOP concepts

- An object-oriented program is made of objects.
  - Each object has a specific functionality that is exposed to its users, and a hidden implementation

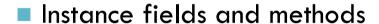

- Encapsulation
- A class is the template or blueprint from which objects are made
  - Classes are cookie cutters. Objects are cookies

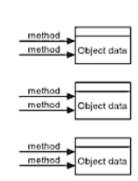

function

function

function

function Global data

Figure 4-2: Procedural vs. OO programming

# Objects in Java

### Date birthday = **new Date()**;

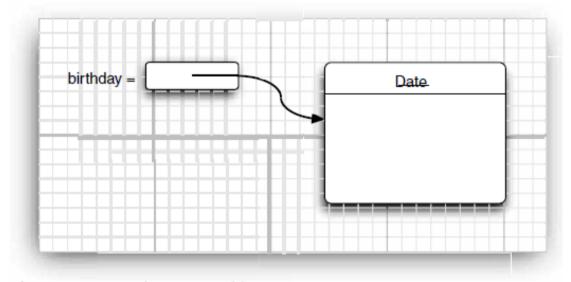

Figure 4-3 Creating a new object

Date today = birthday;

Date dealine; // initialized to null (no referenced object)

## OOP concepts

- Classes can be built by extending other classes
  - Inheritance and polymorphism
    - The Object class in Java is at the top of the class hierarchy

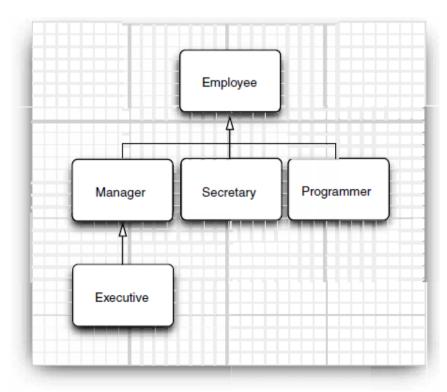

Figure 5-1 Employee inheritance hierarchy

### Collections in Java

https://docs.oracle.com/javase/tutorial/collections/

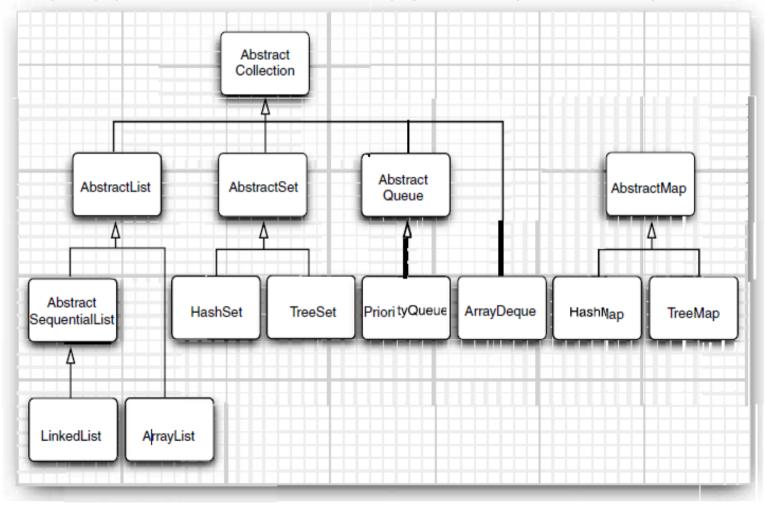

Figure 13-11 Classes in the collections framework

### Exercise: Relational algebra

- Code a relational tuple as a Java class
  - Assume only integer and string data types
- Code a relational table as a Collection of tuples
- Code relational operators (as much as possible):
  - □ Selection:  $\sigma_{C}(R)$

 $\Box$  Distinct:  $\delta(R)$ 

□ Projection:  $\pi_{A}(R)$ 

 $\Box$  Ordering:  $\tau_A(R)$ 

□ Renaming:  $\rho_{A\leftarrow B}$  (R)

- □ Grouping:  $_{A}\gamma_{COUNT(*)}$  AS B
- □ Join:  $R\bowtie_{A=B}S$
- Test them on two relations Sales(CustomerName, Product, Amount) and
   Customer(Name, Country, Age) for the query plans of the following queries:
  - SELECT Name FROM Customer WHERE Age > 20 AND Country='Italy' ORDER BY Age
  - SELECT Country, Count(\*) AS TotSales FROM Sales JOIN Customer on CustomerName=Customer GROUP BY Country